# **Dell™ SE197FP Flat Panel Monitor User's Guide**

#### **About Your Monitor**

Front View
Back View
Side View
Bottom View
Monitor specifications
Caring for your Monitor

Using Your Adjustable Monitor Stand

Attaching the Stand Organizing Your Cables Using the Tilt Removing the Stand

#### Using the OSD

Connecting Your Monitor
Using the Front Panel Buttons
Using the OSD
Using the Dell™ Soundbar (Optional)

# **Product Specific Problems**

Monitor Specific Troubleshooting Common Problems Product Specific Problems

#### Appendix

FCC Notice (U.S. Only)
CAUTION: Safety Instruction
Contacting Dell
Your Monitor Set-up Guide

### Notes, Notices, and Cautions

Throughout this guide, blocks of text may be accompanied by an icon and printed in bold type or in italic type. These blocks are notes, notices, and cautions, and they are used as follows:

NOTE: A NOTE indicates important information that helps you make better use of your computer.

NOTICE: A NOTICE indicates either potential damage to hardware or loss of data and tells you how to avoid the problem.

CAUTION: A CAUTION indicates the potential for property damage, personal injury, or death.

Some warnings may appear in alternate formats and may be unaccompanied by an icon. In such cases, the specific presentation of the caution is mandated by regulatory authority.

Information in this document is subject to change without notice. © 2006 Dell Inc. All rights reserved.

Reproduction in any manner whatsoever without the written permission of Dell Inc. is strictly forbidden.

Trademarks used in this text: Dell, the DELL logo, Inspiron, Dell Precision, Dimension, OptiPlex, Latitude, PowerEdge, PowerVault, PowerApp, and Dell OpenManage are trademarks of DellInc Microsoft and Windows are registered trademarks of Microsoft Corporation ENERGY STAR is a registered trademark of the U.S. Environmental Protection Agency. As an ENERGY STAR partner, Dell Inc. has determined that this product meets the ENERGY STAR guidelines for energy efficiency.

Other trademarks and trade names may be used in this document to refer to either the entities claiming the marks and names or their products. Dell Inc. disclaims any proprietary interest in trademarks and trade names other than its own.

October 2006 Rev. A00

# **About Your Monitor**

**Dell™ SE197FP Flat Panel Monitor User's Guide** 

- Front View
- Back View
- Side View
- Bottom View
- Monitor Specifications
- Caring for your Monitor

# **Front View**

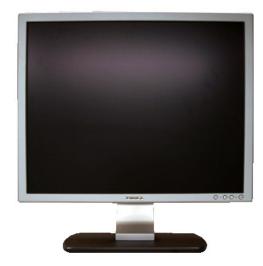

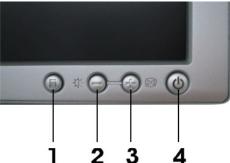

- 1 Menu selection button
- 2 Brightness Contrast / Down(-) button
- 3 Auto-Adjust / Up(+) button
- 4 Power button On/Off button with indicator

# **Back View**

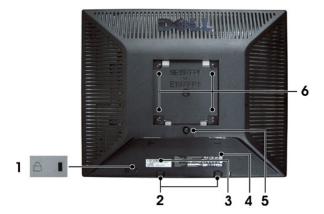

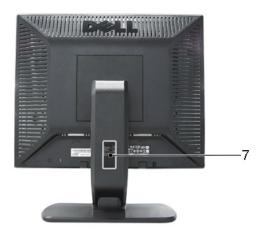

- 1 Security lock slot Attach a lock to secure your monitor.
- 2 Dell Soundbar mounting brackets Attach the optional Dell Soundbar.
- 3 Barcode serial number label Refer to this label if you need to contact Dell for technical support.
- 4 Regulatory rating label List the regulatory approvals.
- 5 Stand removal button Press to release the stand.
- 6 VESA mounting holes ( 100mm behind attached stand) Use to mount monitor.
- 7 Cable holder Help organize cables by passing them through the holder.

# **Side View**

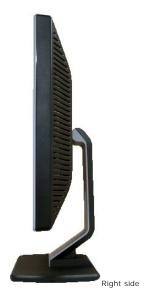

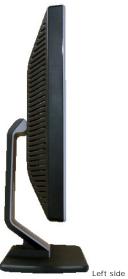

# **Bottom View**

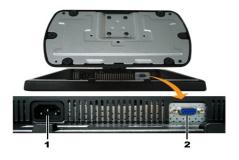

- 1 AC power cord connector
- 2 VGA connector

# **Monitor Specifications**

#### General

Model number SE197FP

# Flat Panel

Active matrix - TFT LCD Screen type

Screen dimensions 19 inches (19-inch diagonal viewable image size)

Preset display area:

Horizontal 376.3 mm (14.8 inches) Vertical 301.1 mm (11.8 inches) 0.294 mm x 0.294 mm Pixel pitch

Viewing angle 130  $^{\circ}$  (vertical) typ, 140 $^{\circ}$  (horizontal) typ Viewing angle

Luminance output 300 cd/m <sup>2</sup>(typ)

700:1 (typ) Contrast ratio

Anti-glare with hard-coating 3H Faceplate coating

4 CCFLs backlight Backlight

Response Time 8 ms typical (Black to White)

# Resolution

Horizontal scan range 30 kHz to 81 kHz (automatic)

Vertical scan range 56 Hz to 76 Hz Optimal preset resolution 1280 x 1024 at 60 Hz Highest preset resolution 1280 x 1024 at 75 Hz

# **Preset Display Modes**

The following table lists the preset modes for which Dell guarantees image size and centering:

| Display Mode      | Horizontal Frequency<br>(kHz) | Vertical Frequency (Hz) | Pixel Clock (MHz) | Sync Polarity (Horizontal/Vertical) |
|-------------------|-------------------------------|-------------------------|-------------------|-------------------------------------|
| VGA, 720 x 400    | 31.5                          | 70.1                    | 28.3              | -/+                                 |
| VGA, 640 x 480    | 31.5                          | 60.0                    | 25.2              | -/-                                 |
| VESA, 640 x 480   | 37.5                          | 75.0                    | 31.5              | -/-                                 |
| VESA, 800 x 600   | 37.9                          | 60.3                    | 40.0              | +/+                                 |
| VESA, 800 x 600   | 46.9                          | 75.0                    | 49.5              | +/+                                 |
| VESA, 1024 x 768  | 48.4                          | 60.0                    | 65.0              | -/-                                 |
| VESA, 1024 x 768  | 60.0                          | 75.0                    | 78.8              | +/+                                 |
| VESA, 1152 x 864  | 67.5                          | 75.0                    | 108.0             | +/+                                 |
| VESA, 1280 x 1024 | 64.0                          | 60.0                    | 108.0             | +/+                                 |
| VESA, 1280 x 1024 | 80.0                          | 75.0                    | 135.0             | +/+                                 |

#### **Electrical**

Video input signals Analog RGB: 0.7 Volts +/-5%, 75 ohm input impedance

Synchronization input signals

separate horizontal and vertical, 3.3V Cmos or 5V TTL level, positive or negative sync.

100 to 240 VAC / 50 or 60 Hz + 3 Hz / 1.0 A (Max.) AC input voltage / frequency / current Inrush current

120V: 40A (Max.) 240V: 80A (Max.)

# **Physical Characteristics**

Signal cable type D-sub: Detachable, Analog, 15pin, blue connector, attached to the monitor Dimensions (with stand):

Height 401.3 mm (15.8 inches)

412.7 mm (16.2 inches) Width

Depth <144.4 mm (5.7 inches)

Weight

Monitor (Stand and Head) 5.6kg (12.3 lb)

Monitor Flat panel only (VESA Mode) 4.1 kg (9.0 lb)

6.0 kg (14.6 lb) Weight with packaging

#### **Environmental**

Temperature:

5° to 35°C (41° to 95°F) Operating

Storage: 0° to 60°C (32° to 140°F) Shipping: -20° to 60°C(-4° to 140°F) Nonoperating

Humidity:

10% to 80% (noncondensing) Operating

Storage: 5% to 90% (noncondensing) Shipping: 5% to 90%(noncondensing) Nonoperating

Altitude:

Operating 3,657.6 m (12,000 ft) max

12,192 m (40,000 ft) max Nonoperating

Thermal dissipation 138.44 BTU/hour (maximum) 129.92 BTU/hour (typical)

### **Power Management Modes**

If you have VESA's DPMS compliance display card or software installed in your PC, the monitor can automatically reduce its power consumption when not in use. This is referred to as 'Power Save Mode'. If input from keyboard, mouse or other input devices is detected by the computer, the monitor automatically resumes functioning. The following table shows the power consumption and signaling of this automatic power saving feature:

| VESA Modes       | Horizontal Sync | Vertical Sync | Video   | Power Indicator | Power Consumption                      |
|------------------|-----------------|---------------|---------|-----------------|----------------------------------------|
| Normal operation | Active          | Active        | Active  | Green           | 40.6 W (maximum)*<br>38.1 W (normal)** |
| Active-off mode  | Inactive        | Inactive      | Blanked | Amber           | Less than 2 W                          |
| Switch off       | -               | -             | -       | Off             | Less than 1 W                          |

\* With Audio \*\* Without Audio

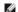

NOTE: The OSD will only function in the normal operation mode. Otherwise one of the following messages will appear depending upon the selected input.

In Power SaveMode Press computer power button or any key on keyboard or move mouse

Activate the computer and the monitor to gain access to the OSD.

# **Pin Assignments**

### **VGA** Connector

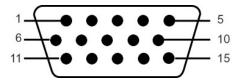

The following table shows pin assignments in the VGA connector:

| Pin Number | 15-pin Side of the Connected<br>Signal Cable |
|------------|----------------------------------------------|
| 1          | Video-Red                                    |
| 2          | Video-Green                                  |
| 3          | Video-Blue                                   |
| 4          | GND                                          |
| 5          | Self-test                                    |
| 6          | GND-R                                        |
| 7          | GND-G                                        |
| 8          | GND-B                                        |
| 9          | Computer 5V/3.3V                             |
| 10         | GND-sync                                     |
| 11         | GND                                          |
| 12         | DDC data                                     |
| 13         | H-sync                                       |
| 14         | V-sync                                       |
| 15         | DDC clock                                    |

# Plug and Play Capability

You can install the monitor in any Plug and Play-compatible system. The monitor automatically provides the computer system with its Extended Display Identification Data (EDID) using Display Data Channel (DDC) protocols so the system can configure itself and optimize the monitor settings. Most monitor installations are automatic; you can select different settings, if desired.

# **Caring for your Monitor**

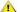

CAUTION: Read and follow the Safety Instruction before cleaning the monitor.

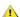

CAUTION: Before cleaning the monitor, unplug the monitor from the electrical outlet.

- To clean your antistatic screen, slightly dampen a soft, clean cloth with water. If possible, use a special screen-cleaning tissue or solution suitable for the antistatic coating. Do not use benzene, thinner, ammonia, abrasive cleaners, or compressed air.
   Use a slightly-dampened, warm cloth to clean the plastics. Avoid using detergent of any kind as some detergents leave a milky film on the plastics. If you notice a white powder when you unpack your monitor, uipe it off what a cloth. This white powder occurs during the shipping of the monitor.
   Handle your monitor with care as darker-colored plastics may scratch and show white scuff marks more than lighter-colored monitor.
   To help maintain the best image quality on your monitor, use a dynamically changing screen saver and power off your monitor when not in use.

### Appendix

#### Dell™ SE197FP Flat Panel Monitor User's Guide

- FCC Notice (U.S. Only)
- Contacting Dell
- Your Monitor Set-up Guide

# FCC Notice (U.S. Only)

FCC Class B

This equipment generates, uses, and can radiate radio frequency energy and, if not installed and used in accordance with the manufacturer's instruction manual, may cause interference with radio and television reception. This equipment has been tested and found to comply with the limits for a Class B digital device pursuant to Part 15 of the FCC Rules.

This device complies with Part 15 of the FCC Rules. Operation is subject to the following two conditions:

- 1 This device may not cause harmful interference.
- 2 This device must accept any interference received, including interference that may cause undesired operation.

ONOTICE: The FCC regulations provide that changes or modifications not expressly approved by Dell Inc. could void your authority to operate this

These limits are designed to provide reasonable protection against harmful interference in a residential installation. However, there is no guarantee that interference will not occur in a particular installation. If this equipment does cause harmful interference with radio or television reception, which can be determined by turning the equipment off and on, you are encouraged to try to correct the interference by one or more of the following measures:

- Reorient the receiving antenna.
- Relocate the system with respect to the receiver. Move the system away from the receiver.
- Plug the system into a different outlet so that the system and the receiver are on different branch circuits.

If necessary, consult a representative of Dell Inc. or an experienced radio/television technician for additional suggestions.

The following information is provided on the device or devices covered in this document in compliance with the FCC regulations:

- 1 Product name: SE197FP
- 1 Model number: SE197FPf
- 1 Company name:

Dell Inc

Worldwide Regulatory Compliance & Environmental Affairs

Round Rock, TX 78682 USA 512-338-4400

### **CAUTION: Safety Instruction**

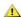

CAUTION: Use of controls, adjustments, or procedures other than those specified in this documentation may result in exposure to shock, electrical hazards, and/or mechanical hazards.

Read and follow these instructions when connecting and using your computer monitor:

- 1 To help avoid damaging your computer, be sure that the voltage selection switch on the power supply for the computer is set to match the alternating current (AC) power available at your location:
  o 115 volts (V)/60 hertz (Hz) in most of North and South America and some Far Eastern countries such as Japan, South Korea (also 220 volts (V)/60
  - hertz (Hz)), and Taiwan.

    o 230 volts (V)/50 hertz (Hz) in most of Europe, the Middle East, and the Far East.

    Always be sure that your monitor is electrically rated to operate with the AC power available in your location.

NOTE: This monitor does not need or have a voltage selection switch for setting the AC voltage input. It will automatically accept any AC input voltag defined in the "Electrical Specifications" section. Do not store or use the LCD monitor in locations that are exposed to heat, direct sunlight, or extreme cold

- Avoid moving the LCD monitor between locations with large temperature differences.

  Do not subject the LCD monitor to severe vibration or high impact conditions. For example, do not place the LCD monitor inside a car trunk.

  Do not store or use the LCD monitor in locations exposed to high humidity or dusty environment.

- Do not allow water or other liquids to spill on or into the LCD monitor.

  Keep flat panel monitor in room temperature conditions. Excessive cold or hot conditions can have an adverse effect on the liquid crystal of the display.

  Never insert anything metallic into the monitor openings. Doing so may create the danger of electric shock.

  To avoid electric shock, never touch the inside of the monitor. Only a qualified technician should open the monitor case.
- Never use your monitor if the power cable has been damaged. Do not allow anything to rest on the power cable. Keep the power cable away from where people could trip over it
- where people could trip over it.

  Be sure to grasp the plug, not the cable, when disconnecting the monitor from an electric socket.

  Openings in the monitor cabinet are provided for ventilation. To prevent overheating, these openings should not be blocked or covered. Avoid using the monitor on a bed, sofa, rug, or other soft surface, as doing so may block the ventilation openings in the bottom of the cabinet. If you place the monitor in a bookcase or an enclosed space, be sure to provide adequate ventilation and air flow.

  Place your monitor in a location with low humidity and minimum dust. Avoid places similar to a damp basement or dusty hallway.

  Do not expose the monitor to rain or use it near water (in kitchens, next to swimming pools, etc.). If the monitor accidentally gets wet, unplug it and

- contact an authorized dealer immediately. You can clean the monitor with a damp cloth when necessary, being sure to unplug the monitor first. Place the monitor on a solid surface and treat it carefully. The screen is made of glass and can be damaged if dropped or hit sharply. Locate your monitor near an easily accessible electric outlet. If your monitor does not operate normally in particular, if there are any unusual sounds or smells coming from it unplug it immediately and contact an authorized dealer or service center.
- Do not attempt to remove the back cover, as you will be exposed to an electrical shock hazard. The back cover should only be removed by qualified service personnel.
- 1 High temperatures can cause problems. Don't use your monitor in direct sunlight, and keep it away from heaters, stoves, fireplaces, and other sources

- High temperatures can cause problems. Don't use your monitor in unext suningni, and keep it along the last of heat.

  Unplug the monitor when it is going to be left unused for an extended period of time.

  Unplug your monitor from the electric outlet before any service is performed.

  Hg Lamp(s) inside this product contains mercury and must be recycled or disposed of according to local, state or federal laws. For more information, Go Or contact the electronic industries alliance: <a href="http://www.eiae.org">http://www.eiae.org</a> for more information.

### **Contacting Dell**

To contact Dell electronically, you can access the following websites:

- 1 www.dell.com
- 1 support.dell.com (support)

For specific web addresses for your country, find the appropriate country section in the table below.

NOTE: Toll-free numbers are for use within the country for which they are listed.

NOTE: In certain countries, support specific to Dell XPS™ portable computers is available at a separate telephone number listed for participating countries. If you do not see a telephone number listed that is specific for XPS portable computers, you may contact Dell through the support number listed and your call will be routed appropriately.

When you need to contact Dell, use the electronic addresses, telephone numbers, and codes provided in the following table. If you need assistance in determining which codes to use, contact a local or an international operator.

NOTE: The contact information provided was deemed correct at the time that this document went to print and issubject to change.

| Country (City)<br>International Access Code Country<br>Code<br>City Code                                                                                                    | Department Name or Service Area,<br>Website and E-Mail Address                                                                                             | Area Codes,<br>Local Numbers, and<br>Toll-Free Numbers |
|----------------------------------------------------------------------------------------------------|----------------------------------------------------------------------------------------------------|--------------------------------------------------------|
| Anguilla                                                                                                    | Website: www.dell.com.ai                                                                                                    |                                                        |
|                                                                                                    | E-mail: la-techsupport@dell.com                                                                                                    |                                                        |
|                                                                                                    | General Support                                                                                                    | toll-free: 800-335-0031                                |
| Antigua and Barbuda                                                                                                    | Website: www.dell.com.ag                                                                                                    |                                                        |
| , and the second second | E-mail: la-techsupport@dell.com                                                                                                    |                                                        |
|                                                                                                    | General Support                                                                                                    | 1-800-805-5924                                         |
| Aomen                                                                                                    | Technical Support (Dell™ Dimension™, Dell<br>Inspiron™, Dell OptiPlex™, Dell Latitude™, and<br>Dell Precision™)<br>Technical Support (servers and storage) | 0800-105<br>0800-105                                   |
| Argentina (Buenos Aires)                                                                                                    | Website: www.dell.com.ar                                                                                                    |                                                        |
| l                                                                                                    | E-mail: la-techsupport@dell.com                                                                                                    |                                                        |
| International Access Code: 00                                                                                                    | E-mail for desktop and portable computers: la-techsupport@dell.com                                                                                         |                                                        |
| Country Code: 54                                                                                                    | E-mail for servers and EMC® storage products:<br>la_enterprise@dell.com                                                                                    |                                                        |
| City Code: 11                                                                                                    | Customer Care                                                                                                    | toll-free: 0-800-444-0730                              |
|                                                                                                    | Technical Support                                                                                                    | toll-free: 0-800-444-0733                              |
|                                                                                                    | Technical Support Services                                                                                                    | toll-free: 0-800-444-0724                              |
|                                                                                                    | Sales                                                                                                    | 0-810-444-3355                                         |
| Aruba                                                                                                    | Website: www.dell.com.aw                                                                                                    |                                                        |
|                                                                                                    | E-mail: la-techsupport@dell.com                                                                                                    |                                                        |
|                                                                                                    | General Support                                                                                                    | toll-free: 800-1578                                    |
| Australia (Sydney)                                                                                                    | Website: support.ap.dell.com                                                                                                    |                                                        |
|                                                                                                    | E-mail: support.ap.dell.com/contactus                                                                                                    |                                                        |
| International Access Code: 0011                                                                                                    | Technical Support (XPS)                                                                                                    | toll-free: 1300 790 877                                |
| Country Code: 61 City Code: 2                                                                                                    | General Support                                                                                                    | 13DELL-133355                                          |
| Austria (Vienna)                                                                                                    | Website: support.euro.dell.com                                                                                                    |                                                        |
| , ,                                                                                                    | E-mail: tech_support_central_europe@dell.com                                                                                                    |                                                        |
| International Access Code: 900                                                                                                    | Home/Small Business Sales                                                                                                    | 0820 240 530 00                                        |
| Country Code: 43                                                                                                    | Home/Small Business Fax                                                                                                    | 0820 240 530 49                                        |
| Country Code: 43                                                                                                    | Home/Small Business Customer Care                                                                                                    | 0820 240 530 14                                        |
| City Code: 1                                                                                                    | Preferred Accounts/Corporate Customer Care                                                                                                    | 0820 240 530 16                                        |
|                                                                                                    | Support for XPS                                                                                                    | 0820 240 530 81                                        |
|                                                                                                    | Home/Small Business Support for all other Dell computers                                                                                                   | 0820 240 530 17                                        |
|                                                                                                    | Preferred Accounts/Corporate Support                                                                                                    | 0820 240 530 17                                        |

|                                | Switchboard                                                                                                 | 0820 240 530 00                                    |
|--------------------------------|----------------------------------------------------------------------------------------------------|----------------------------------------------------|
| Bahamas                        | Website: www.dell.com.bs                                                                                    |                                                    |
|                                | E-mail: la-techsupport@dell.com                                                                             |                                                    |
|                                | General Support                                                                                             | toll-free: 1-866-874-3038                          |
|                                | Website: www.dell.com/bb                                                                                    |                                                    |
|                                | E-mail: la-techsupport@dell.com                                                                             |                                                    |
| Barbados                       | General Support                                                                                             | 1-800-534-3142                                     |
| Belgium (Brussels)             | Website: support.euro.dell.com                                                                              |                                                    |
| -                              | Tech Support for XPS                                                                                        | 02 481 92 96                                       |
| International Access Code: 00  | Tech Support for all other Dell computers                                                                   | 02 481 92 88                                       |
| Country Code: 32               | Tech Support Fax                                                                                            | 02 481 92 95                                       |
| Country Code: 32               | Customer Care                                                                                               | 02 713 15 65                                       |
| City Code: 2                   | Corporate Sales                                                                                             | 02 481 91 00                                       |
|                                | Fax                                                                                                    | 02 481 92 99                                       |
|                                | Switchboard                                                                                                 | 02 481 91 00                                       |
| Bermuda                        | Website: www.dell.com/bm                                                                                    |                                                    |
|                                | E-mail: la-techsupport@dell.com                                                                             |                                                    |
|                                | General Support                                                                                             | 1-877-890-0751                                     |
| Bolivia                        | Website: www.dell.com/bo                                                                                    |                                                    |
|                                | E-mail: la-techsupport@dell.com                                                                             |                                                    |
|                                | General Support                                                                                             | toll-free: 800-10-0238                             |
| Brazil                         | Website: www.dell.com/br                                                                                    |                                                    |
| - ·                            | E-mail: BR-TechSupport@dell.com                                                                             |                                                    |
| International Access Code: 00  | Customer Support, Tech Support                                                                              | 0800 90 3355                                       |
| 0t                             | Technical Support Fax                                                                                       | 51 2104 5470                                       |
| Country Code: 55               | Customer Care Fax                                                                                           | 51 2104 5480                                       |
| City Code: 51                  | Sales                                                                                                    | 0800 722 3498                                      |
| British Virgin Islands         | General Support                                                                                             | toll-free: 1-866-278-6820                          |
| Brunei                         | Technical Support (Penang, Malaysia)                                                                        | 604 633 4966                                       |
| Bi di lei                      | Customer Care (Penang, Malaysia)                                                                            | 604 633 4888                                       |
| Country Code: 673              | Transaction Sales (Penang, Malaysia)                                                                        | 604 633 4955                                       |
| Canada (North York, Ontario)   | Online Order Status: www.dell.ca/ostatus                                                                    | 004 003 4700                                       |
| canada (North Fork, Cittario)  | Website: support.ca.dell.com                                                                                |                                                    |
| International Access Code: 011 | AutoTech (automated Hardware and Warranty Support)                                                          | toll-free: 1-800-247-9362                          |
|                                | Customer Service (Home/Home Office)                                                                         | toll-free: 1-800-847-4096                          |
|                                | Customer Service (mail/med./large business,                                                                 |                                                    |
|                                | government)                                                                                                 | toll-free: 1-800-387-5757                          |
|                                | Customer Service (printers, projectors, televisions, handhelds, digital jukebox, and wireless)              | toll-free: 1-800-847-4096                          |
|                                | Hardware Warranty Phone Support (XPS)                                                                       | toll-free: 1-866-398-8977                          |
|                                | Hardware Warranty Phone Support (Home/HomeOffice)                                                           | toll-free: 1-800-847-4096                          |
|                                | Hardware Warranty Phone Support(small/med./large business, government)                                      | toll-free: 1-800-387-5757                          |
|                                | Hardware Warranty Phone Support (printers,projectors, televisions, handhelds, digital jukebox,and wireless) | 1-877-335-5767                                     |
|                                | Sales (Home Sales/Small Business)                                                                           | toll-free: 1-800-387-5752                          |
|                                | Sales (med./large bus., government)                                                                         | toll-free: 1-800-387-5755                          |
|                                | Spare Parts Sales & Extended Service Sales                                                                  | 1 866 440 3355                                     |
| Cayman Islands                 | E-mail: la-techsupport@dell.com                                                                             | 1 606 446 3333                                     |
| oaya roiainao                  | General Support                                                                                             | 1-877-262-5415                                     |
| Chile (Santiago)               | Website: www.dell.com/cl                                                                                    | 1 077 202 3413                                     |
| orme (Santiago)                |                                                                                                    |                                                    |
| Country Code: 56               | E-mail: la-techsupport@dell.com                                                                             |                                                    |
| City Code: 2                   | Sales and Customer Support                                                                                  | toll-free: 1230-020-4823                           |
| China (Xiamen)                 | Technical Support website: support.dell.com.cn                                                              |                                                    |
|                                | Technical Support E-mail:                                                                                   |                                                    |
| Country Code: 86               | support.dell.com.cn/email                                                                                   |                                                    |
| City Code: E02                 | Customer Care E-mail: customer_cn@dell.com                                                                  |                                                    |
| City Code: 592                 | Technical Support Fax                                                                                       | 592 818 1350                                       |
|                                | Technical Support (XPS)                                                                                     | toll-free: 800 858 0540                            |
|                                | Technical Support (Dimension and Inspiron)                                                                  | toll-free: 800 858 2968                            |
|                                | Technical Support (OptiPlex, Latitude, and Dell Precision)                                                  | toll-free: 800 858 0950                            |
|                                | Technical Support (Servers and storage)                                                                     | toll-free: 800 858 0960                            |
|                                | Technical Support (servers and storage)  Technical Support (projectors, PDAs, switches, routers, and so on) | toll-free: 800 858 2920                            |
|                                |                                                                                                    |                                                    |
|                                | Technical Support (printers)                                                                                | toll-free: 800 858 2311                            |
|                                | Customer Care Fax                                                                                           | toll-free: 800 858 2060                            |
|                                | Customer Care Fax                                                                                           | 592 818 1308                                       |
|                                | Home and Small Business                                                                                     | toll-free: 800 858 2222                            |
|                                | Preferred Accounts Division                                                                                 | toll-free: 800 858 2557                            |
|                                |                                                                                                    |                                                    |
|                                | Large Corporate Accounts GCP  Large Corporate Accounts Key Accounts                                         | toll-free: 800 858 2055<br>toll-free: 800 858 2628 |

|                                | Large Corporate Accounts North                                                          | toll-free: 800 858 2999             |
|--------------------------------|-----------------------------------------------------------------------------------------|-------------------------------------|
|                                | Large Corporate Accounts North  Large Corporate Accounts North Government and Education | toll-free: 800 858 2959             |
|                                | Large Corporate Accounts North Government and Education  Large Corporate Accounts East  | toll-free: 800 858 2955             |
|                                | Large Corporate Accounts East Government and Education                                  | toll-free: 800 858 2669             |
|                                | Large Corporate Accounts Queue Team                                                     | toll-free: 800 858 2572             |
|                                | Large Corporate Accounts South                                                          | toll-free: 800 858 2355             |
|                                |                                                                                         | toll-free: 800 858 2811             |
|                                | Large Corporate Accounts West                                                           |                                     |
|                                | Large Corporate Accounts Spare Parts                                                    | toll-free: 800 858 2621             |
| Colombia                       | Website: www.dell.com/cl                                                                |                                     |
|                                | E-mail: la-techsupport@dell.com                                                         |                                     |
|                                | General Support                                                                         | 01-800-915-4755                     |
| Costa Rica                     | Website: www.dell.com/cr                                                                |                                     |
|                                | E-mail: la-techsupport@dell.com                                                         |                                     |
|                                | General Support                                                                         | 0800-012-0231                       |
| Czech Republic (Prague)        | Website: support.euro.dell.com                                                          |                                     |
|                                | E-mail: czech_dell@dell.com                                                             |                                     |
| International Access Code: 00  | Technical Support                                                                       | 22537 2727                          |
| Country Code: 420              | Customer Care                                                                           | 22537 2707                          |
| country code. 420              | Fax                                                                                     | 22537 2714                          |
|                                | Technical Fax                                                                           | 22537 2728                          |
|                                | Switchboard                                                                             | 22537 2711                          |
| Denmark (Copenhagen)           | Website: support.euro.dell.com                                                          |                                     |
| Definition (Copenitagen)       | Technical Support for XPS                                                               | 7010 0074                           |
| International Access Code: 00  | Technical Support for APS  Technical Support for all other Dell computers               |                                     |
|                                |                                                                                         | 7023 0182                           |
| Country Code: 45               | Customer Care (Relational)                                                              | 7023 0184                           |
|                                | Home/Small Business Customer Care                                                       | 3287 5505                           |
|                                | Switchboard (Relational)                                                                | 3287 1200                           |
|                                | Switchboard Fax (Relational)                                                            | 3287 1201                           |
|                                | Switchboard (Home/Small Business)                                                       | 3287 5000                           |
|                                | Switchboard Fax (Home/Small Business)                                                   | 3287 5001                           |
| Dominica                       | Website: www.dell.com/dm                                                                |                                     |
|                                | E-mail: la-techsupport@dell.com                                                         |                                     |
|                                | General Support                                                                         | toll-free: 1-866-278-6821           |
| Dominican Republic             | Website: www.dell.com/do                                                                |                                     |
|                                | E-mail: la-techsupport@dell.com                                                         |                                     |
|                                | General Support                                                                         | 1-800-156-1588                      |
| Ecuador                        | Website: www.dell.com/ec                                                                |                                     |
|                                | E-mail: la-techsupport@dell.com                                                         |                                     |
|                                | General Support (calling from Quito)                                                    | toll-free: 999-119-877-655-3355     |
|                                | General Support (calling from Guayaquil)                                                | toll-free: 1800-999-119-877-655-335 |
| El Salvador                    | Website: www.dell.com/ec                                                                | 1000 777 117 077 033 333            |
| Li Salvadoi                    | E-mail: la-techsupport@dell.com                                                         |                                     |
|                                |                                                                                         | 900 6122                            |
| E. I. (1.1.1.1.2.              | General Support                                                                         | 800-6132                            |
| Finland (Helsinki)             | Website: support.euro.dell.com                                                          |                                     |
| International Access Code: 990 | E-mail: fi_support@dell.com                                                             |                                     |
| The manerial recess seas. 776  | Technical Support                                                                       | 0207 533 555                        |
| Country Code: 358              | Customer Care                                                                           | 0207 533 538                        |
|                                | Switchboard                                                                             | 0207 533 533                        |
| City Code: 9                   | Sales under 500 employees                                                               | 0207 533 540                        |
|                                | Fax                                                                                     | 0207 533 530                        |
|                                | Sales over 500 employees                                                                | 0207 533 533                        |
|                                | Fax                                                                                     | 0207 533 530                        |
| France (Paris) (Montpellier)   | Website: support.euro.dell.com                                                          |                                     |
|                                | Home and Small Business                                                                 |                                     |
| International Access Code: 00  | Technical Support for XPS                                                               | 0825 387 129                        |
|                                | Technical Support for all other Dell computers                                          | 0825 387 270                        |
| Country Code: 33               | Customer Care                                                                           | 0825 823 833                        |
| City Codes: (1) (4)            | Switchboard                                                                             | 0825 004 700                        |
| ,                              | Switchboard (calls from outside of France)                                              | 04 99 75 40 00                      |
|                                |                                                                                         |                                     |
|                                | Sales                                                                                   | 0825 004 700                        |
|                                | Fax                                                                                     | 0825 004 701                        |
|                                | Fax (calls from outside of France)                                                      | 04 99 75 40 01                      |
|                                | Corporate                                                                               |                                     |
|                                | Technical Support                                                                       | 0825 004 719                        |
|                                | Customer Care                                                                           | 0825 338 339                        |
|                                | Switchboard                                                                             | 01 55 94 71 00                      |
|                                | Sales                                                                                   | 01 55 94 71 00                      |
|                                | Fax                                                                                     | 01 55 94 71 01                      |
| Germany (Frankfurt)            | Website: support.euro.dell.com                                                          |                                     |
|                                | E-mail: tech_support_central_europe@dell.com                                            |                                     |
| International Access Code: 00  |                                                                                         |                                     |

|                                                                                                    | Technical Support for all other Dell computers                                                                                                    | 069 9792-7200                                                                                                    |
|----------------------------------------------------------------------------------------------------|----------------------------------------------------------------------------------------------------|----------------------------------------------------------------------------------------------------|
| Country Code: 49                                                                                          | Home/Small Business Customer Care                                                                                                    | 0180-5-224400                                                                                                    |
| City Code: 69                                                                                             | Global Segment Customer Care                                                                                                    | 069 9792-7320                                                                                                    |
| ,                                                                                                    | Preferred Accounts Customer Care                                                                                                    | 069 9792-7320                                                                                                    |
|                                                                                                    | Large Accounts Customer Care                                                                                                    | 069 9792-7320                                                                                                    |
|                                                                                                    | Public Accounts Customer Care                                                                                                    | 069 9792-7320                                                                                                    |
|                                                                                                    | Switchboard                                                                                                    | 069 9792-7000                                                                                                    |
| Greece                                                                                                    | Website: support.euro.dell.com                                                                                                    | 007 7772 7000                                                                                                    |
| 0.000                                                                                                    | Technical Support                                                                                                    | 00800-44 14 95 18                                                                                                    |
| International Access Code: 00                                                                             | Gold Service Technical Support                                                                                                    | 00800-44 14 00 83                                                                                                    |
|                                                                                                    | Switchboard                                                                                                    | 2108129810                                                                                                    |
| Country Code: 30                                                                                          | Gold Service Switchboard                                                                                                    | 2108129811                                                                                                    |
|                                                                                                    | Sales                                                                                                    | 2108129800                                                                                                    |
|                                                                                                    | Fax                                                                                                    | 2108129812                                                                                                    |
| Grenada                                                                                                   | E-mail: la-techsupport@dell.com                                                                                                    | 2100127012                                                                                                    |
| Grenaua                                                                                                   | General Support                                                                                                    | toll-free: 1-866-540-3355                                                                                                    |
| Guatemala                                                                                                 | E-mail: la-techsupport@dell.com                                                                                                    | ton-nee. 1-800-340-3333                                                                                                    |
| Guaternaia                                                                                                | General Support                                                                                                    | 1-800-999-0136                                                                                                    |
| Cuyana                                                                                                    | E-mail: la-techsupport@dell.com                                                                                                    | 1-800-999-0130                                                                                                    |
| Guyana                                                                                                    |                                                                                                    | tall from 1 977 270 4400                                                                                                    |
| Hong Kong                                                                                                 | General Support                                                                                                    | toll-free: 1-877-270-4609                                                                                                    |
| Hong Kong                                                                                                 | Website: support.ap.dell.com                                                                                                    | <u> </u>                                                                                                    |
| International Access Code: 001                                                                            | Technical Support E-mail:                                                                                                    |                                                                                                    |
|                                                                                                    | support.dell.com.cn/email                                                                                                    | 00052 0447 7000                                                                                                    |
| Country Code: 852                                                                                         | Technical Support (XPS)                                                                                                    | 00852-3416 6923                                                                                                    |
|                                                                                                    | Technical Support (Dimension and Inspiron)                                                                                                    | 00852-2969 3188                                                                                                    |
|                                                                                                    | Technical Support (OptiPlex, Latitude, and Dell Precision)                                                                                                    | 00852-2969 3191                                                                                                    |
|                                                                                                    | Technical Support (servers and storage)                                                                                                    | 00852-2969 3196                                                                                                    |
|                                                                                                    | Technical Support (projectors, PDAs, switches,                                                                                                    |                                                                                                    |
|                                                                                                    | routers, and so on)                                                                                                    | 00852-3416 0906                                                                                                    |
|                                                                                                    | Customer Care                                                                                                    | 00852-3416 0910                                                                                                    |
|                                                                                                    | Large Corporate Accounts                                                                                                    | 00852-3416 0907                                                                                                    |
|                                                                                                    | Global Customer Programs                                                                                                    | 00852-3416 0908                                                                                                    |
|                                                                                                    | Medium Business Division                                                                                                    | 00852-3416 0912                                                                                                    |
|                                                                                                    | Home and Small Business Division                                                                                                    | 00852-2969 3105                                                                                                    |
| India                                                                                                    | Website: support.ap.dell.com                                                                                                    |                                                                                                    |
|                                                                                                    | E-mail: india_support_desktop@dell.com                                                                                                    |                                                                                                    |
|                                                                                                    | india_support_notebook@dell.com                                                                                                    |                                                                                                    |
|                                                                                                    | india_support_Server@dell.com                                                                                                    |                                                                                                    |
|                                                                                                    | Technical Support (XPS computers)                                                                                                    | 0802 506 8033                                                                                                    |
|                                                                                                    |                                                                                                    | or toll-free: 1800 425 2066                                                                                                    |
|                                                                                                    | Tochnical Support(portables, desktops, servers, and                                                                                                    |                                                                                                    |
|                                                                                                    | Il recililical Support(portables, desktops, servers, and                                                                                                    | 1600 33 8045                                                                                                    |
|                                                                                                    | Technical Support(portables, desktops, servers, and storage)                                                                                                    | 1600 33 8045                                                                                                    |
|                                                                                                    |                                                                                                    | 1600 33 8045<br>and 1600 44 8046                                                                                                    |
|                                                                                                    |                                                                                                    |                                                                                                    |
|                                                                                                    | storage)                                                                                                    | and 1600 44 8046                                                                                                    |
| Ireland (Cherrywood)                                                                                      | storage)  Sales (Large Corporate Accounts)                                                                                                    | and 1600 44 8046                                                                                                    |
|                                                                                                    | Sales (Large Corporate Accounts) Sales (Home and Small Business)                                                                                                    | and 1600 44 8046                                                                                                    |
| Ireland (Cherrywood) International Access Code: 00                                                        | Sales (Large Corporate Accounts) Sales (Home and Small Business) Website: support.euro.dell.com                                                                                                    | and 1600 44 8046                                                                                                    |
| International Access Code: 00                                                                             | Sales (Large Corporate Accounts) Sales (Home and Small Business) Website: support.euro.dell.com E-mail: dell_direct_support@dell.com                                                                                                    | and 1600 44 8046                                                                                                    |
|                                                                                                    | Sales (Large Corporate Accounts)  Sales (Home and Small Business)  Website: support.euro.dell.com  E-mail: dell_direct_support@dell.com  Sales                                                                                                    | and 1600 44 8046  [1600 33 8044  [1600 33 8046                                                                                                    |
| International Access Code: 00<br>Country Code: 353                                                        | storage)  Sales (Large Corporate Accounts)  Sales (Home and Small Business)  Website: support.euro.dell.com  E-mail: dell_direct_support@dell.com  Sales  Ireland Sales                                                                                                    | and 1600 44 8046  [1600 33 8044  [1600 33 8046  [ [ [ [ [ [ [ [ [ [ [ [ [ [ [ [ [ [                                                                                                    |
| International Access Code: 00<br>Country Code: 353                                                        | Sales (Large Corporate Accounts) Sales (Home and Small Business) Website: support.euro.dell.com E-mail: dell_direct_support@dell.com Sales Ireland Sales Dell Outlet                                                                                                    | and 1600 44 8046  1600 33 8044  1600 33 8046  01 204 4444  1850 200 778                                                                                                    |
| International Access Code: 00<br>Country Code: 353                                                        | Sales (Large Corporate Accounts)  Sales (Home and Small Business)  Website: support.euro.dell.com  E-mail: dell_direct_support@dell.com  Sales  Ireland Sales  Dell Outlet  Online Ordering HelpDesk                                                                                                    | and 1600 44 8046  1600 33 8044  1600 33 8046  01 204 4444  1850 200 778                                                                                                    |
| International Access Code: 00<br>Country Code: 353                                                        | storage)  Sales (Large Corporate Accounts)  Sales (Home and Small Business)  Website: support.euro.dell.com  E-mail: dell_direct_support@dell.com  Sales  Ireland Sales  Dell Outlet  Online Ordering HelpDesk  Customer Care                                                                                                    | and 1600 44 8046  1600 33 8044  1600 33 8046  0 101 204 4444  1850 200 778  1850 200 778                                                                                                    |
| International Access Code: 00<br>Country Code: 353                                                        | Sales (Large Corporate Accounts)  Sales (Home and Small Business)  Website: support.euro.dell.com  E-mail: dell_direct_support@dell.com  Sales  Ireland Sales  Dell Outlet  Online Ordering HelpDesk  Customer Care  Home User Customer Care  Small Business Customer Care                                                                                                    | and 1600 44 8046  1600 33 8044  1600 33 8046  01 204 4444  1850 200 778  1850 200 778  01 204 4014  01 204 4014                                                                                                    |
| International Access Code: 00<br>Country Code: 353                                                        | Sales (Large Corporate Accounts) Sales (Home and Small Business) Website: support.euro.dell.com E-mail: dell_direct_support@dell.com Sales Ireland Sales Dell Outlet Online Ordering HelpDesk Customer Care Home User Customer Care Small Business Customer Care Corporate Customer Care                                                                                                    | and 1600 44 8046  1600 33 8044  1600 33 8046  01 204 4444  1850 200 778  1850 200 778  01 204 4014                                                                                                    |
| International Access Code: 00<br>Country Code: 353                                                        | Sales (Large Corporate Accounts)  Sales (Home and Small Business)  Website: support.euro.dell.com  E-mail: dell_direct_support@dell.com  Sales  Ireland Sales  Dell Outlet  Online Ordering HelpDesk  Customer Care  Home User Customer Care  Small Business Customer Care  Corporate Customer Care  Technical Support                                                                                                    | and 1600 44 8046  1600 33 8044  1600 33 8046  01 204 4444  1850 200 778  1850 200 778  01 204 4014  01 204 4014  1850 200 982                                                                                                    |
| International Access Code: 00<br>Country Code: 353                                                        | Sales (Large Corporate Accounts)  Sales (Home and Small Business)  Website: support.euro.dell.com  E-mail: dell_direct_support@dell.com  Sales  Ireland Sales  Dell Outlet  Online Ordering HelpDesk  Customer Care  Home User Customer Care  Small Business Customer Care  Corporate Customer Care  Technical Support  Technical Support                                                                                                    | and 1600 44 8046  1600 33 8044  1600 33 8046  01 204 4444  1850 200 778  1850 200 778  01 204 4014  01 204 4014  1850 200 982  1850 200 722                                                                                                    |
| International Access Code: 00<br>Country Code: 353                                                        | Sales (Large Corporate Accounts) Sales (Home and Small Business)  Website: support.euro.dell.com  E-mail: dell_direct_support@dell.com  Sales  Ireland Sales  Dell Outlet Online Ordering HelpDesk  Customer Care Home User Customer Care  Small Business Customer Care  Corporate Customer Care  Technical Support  Technical Support for XPS computers only Technical Support for all other Dell computers                                                                                                    | and 1600 44 8046  1600 33 8044  1600 33 8046  01 204 4444  1850 200 778  1850 200 778  01 204 4014  01 204 4014  1850 200 982                                                                                                    |
| International Access Code: 00<br>Country Code: 353                                                        | Sales (Large Corporate Accounts)  Sales (Home and Small Business)  Website: support.euro.dell.com  E-mail: dell_direct_support@dell.com  Sales  Ireland Sales  Dell Outlet  Online Ordering HelpDesk  Customer Care  Home User Customer Care  Small Business Customer Care  Corporate Customer Care  Technical Support  Technical Support for XPS computers only  Technical Support for all other Dell computers  General                                                                                                    | and 1600 44 8046  1600 33 8044  1600 33 8046  01 204 4444  1850 200 778  1850 200 778  01 204 4014  01 204 4014  1850 200 982  1850 200 722  1850 543 543                                                                                                    |
| International Access Code: 00<br>Country Code: 353                                                        | Sales (Large Corporate Accounts)  Sales (Home and Small Business)  Website: support.euro.dell.com  E-mail: dell_direct_support@dell.com  Sales  Ireland Sales  Dell Outlet  Online Ordering HelpDesk  Customer Care  Home User Customer Care  Small Business Customer Care  Corporate Customer Care  Technical Support  Technical Support for XPS computers only  Technical Support for all other Dell computers  General  Fax/Sales Fax                                                                                                    | and 1600 44 8046  1600 33 8044  1600 33 8046  01 204 4444  1850 200 778  1850 200 778  01 204 4014  01 204 4014  1850 200 982  1850 200 722  1850 543 543                                                                                                    |
| International Access Code: 00<br>Country Code: 353                                                        | Sales (Large Corporate Accounts)  Sales (Home and Small Business)  Website: support.euro.dell.com  E-mail: dell_direct_support@dell.com  Sales  Ireland Sales  Dell Outlet  Online Ordering HelpDesk  Customer Care  Home User Customer Care  Small Business Customer Care  Corporate Customer Care  Technical Support  Technical Support for XPS computers only  Technical Support for all other Dell computers  General  Fax/Sales Fax  Switchboard                                                                                                    | and 1600 44 8046  1600 33 8044  1600 33 8046  01 204 4444  1850 200 778  1850 200 778  01 204 4014  01 204 4014  1850 200 982  1850 200 722  1850 543 543  01 204 4044                                                                                         |
| International Access Code: 00<br>Country Code: 353                                                        | Sales (Large Corporate Accounts)  Sales (Home and Small Business)  Website: support.euro.dell.com  E-mail: dell_direct_support@dell.com  Sales  Ireland Sales  Dell Outlet  Online Ordering HelpDesk  Customer Care  Home User Customer Care  Small Business Customer Care  Corporate Customer Care  Technical Support  Technical Support for XPS computers only  Technical Support for APS computers  General  Fax/Sales Fax  Switchboard  U.K. Customer Care (dial within U.K. only)                                                                                                    | and 1600 44 8046  1600 33 8044  1600 33 8046  01 204 4444  1850 200 778  1850 200 778  01 204 4014  01 204 4014  1850 200 982  1850 200 722  1850 543 543  01 204 0103  01 204 4444  0870 906 0010                                                             |
| International Access Code: 00<br>Country Code: 353                                                        | Sales (Large Corporate Accounts)  Sales (Home and Small Business)  Website: support.euro.dell.com  E-mail: dell_direct_support@dell.com  Sales  Ireland Sales  Dell Outlet  Online Ordering HelpDesk  Customer Care  Home User Customer Care  Small Business Customer Care  Corporate Customer Care  Technical Support  Technical Support for XPS computers only  Technical Support for all other Dell computers  General  Fax/Sales Fax  Switchboard  U.K. Customer Care (dial within U.K. only)  Corporate Customer Care(dial within U.K. only)                                                                                              | and 1600 44 8046  1600 33 8044  1600 33 8046  01 204 4444  1850 200 778  1850 200 778  01 204 4014  01 204 4014  1850 200 982  1850 200 722  1850 543 543  01 204 0103  01 204 4444  0870 906 0010  0870 907 4499                                              |
| International Access Code: 00 Country Code: 353 City Code: 1                                              | Sales (Large Corporate Accounts)  Sales (Home and Small Business)  Website: support.euro.dell.com  E-mail: dell_direct_support@dell.com  Sales  Ireland Sales  Dell Outlet  Online Ordering HelpDesk  Customer Care  Home User Customer Care  Small Business Customer Care  Corporate Customer Care  Technical Support  Technical Support for XPS computers only  Technical Support for all other Dell computers  General  Fax/Sales Fax  Switchboard  U.K. Customer Care (dial within U.K. only)  Corporate Customer Care(dial within U.K. only)  U.K. Sales (dial within U.K. only)                                                          | and 1600 44 8046  1600 33 8044  1600 33 8046  01 204 4444  1850 200 778  1850 200 778  01 204 4014  01 204 4014  1850 200 982  1850 200 722  1850 543 543  01 204 0103  01 204 4444  0870 906 0010                                                             |
| International Access Code: 00 Country Code: 353 City Code: 1                                              | Sales (Large Corporate Accounts)  Sales (Home and Small Business)  Website: support.euro.dell.com  E-mail: dell_direct_support@dell.com  Sales  Ireland Sales  Dell Outlet  Online Ordering HelpDesk  Customer Care  Home User Customer Care  Small Business Customer Care  Corporate Customer Care  Technical Support  Technical Support for XPS computers only  Technical Support for all other Dell computers  General  Fax/Sales Fax  Switchboard  U.K. Customer Care (dial within U.K. only)  Corporate Customer Care(dial within U.K. only)  U.K. Sales (dial within U.K. only)  Website: support.euro.dell.com                          | and 1600 44 8046  1600 33 8044  1600 33 8046  01 204 4444  1850 200 778  1850 200 778  01 204 4014  01 204 4014  1850 200 982  1850 200 722  1850 543 543  01 204 0103  01 204 4444  0870 906 0010  0870 907 4499                                              |
| International Access Code: 00 Country Code: 353 City Code: 1                                              | Sales (Large Corporate Accounts)  Sales (Home and Small Business)  Website: support.euro.dell.com  E-mail: dell_direct_support@dell.com  Sales  Ireland Sales  Dell Outlet  Online Ordering HelpDesk  Customer Care  Home User Customer Care  Small Business Customer Care  Corporate Customer Care  Technical Support  Technical Support for XPS computers only  Technical Support for all other Dell computers  General  Fax/Sales Fax  Switchboard  U.K. Customer Care (dial within U.K. only)  Corporate Customer Care(dial within U.K. only)  U.K. Sales (dial within U.K. only)  Website: support.euro.dell.com  Home and Small Business | and 1600 44 8046  1600 33 8044  1600 33 8046   01 204 4444  1850 200 778  1850 200 778  01 204 4014  01 204 4014  1850 200 982  1850 200 722  1850 543 543  01 204 0103  01 204 4044  0870 906 0010  0870 907 4499  0870 907 4000                              |
| International Access Code: 00 Country Code: 353 City Code: 1                                              | Sales (Large Corporate Accounts)  Sales (Home and Small Business)  Website: support.euro.dell.com  E-mail: dell_direct_support@dell.com  Sales  Ireland Sales  Dell Outlet  Online Ordering HelpDesk  Customer Care  Home User Customer Care  Small Business Customer Care  Corporate Customer Care  Technical Support  Technical Support for XPS computers only  Technical Support for all other Dell computers  General  Fax/Sales Fax  Switchboard  U.K. Customer Care (dial within U.K. only)  Corporate Customer Care(dial within U.K. only)  Website: support.euro.dell.com  Home and Small Business  Technical Support                  | and 1600 44 8046  1600 33 8044  1600 33 8046  01 204 4444  1850 200 778  1850 200 778  01 204 4014  01 204 4014  1850 200 982  1850 200 722  1850 543 543  01 204 0103  01 204 4044  0870 906 0010  0870 907 4499  0870 907 4000                               |
| International Access Code: 00                                                                             | Sales (Large Corporate Accounts)  Sales (Home and Small Business)  Website: support.euro.dell.com  E-mail: dell_direct_support@dell.com  Sales  Ireland Sales  Dell Outlet  Online Ordering HelpDesk  Customer Care  Home User Customer Care  Small Business Customer Care  Corporate Customer Care  Technical Support  Technical Support for XPS computers only  Technical Support for all other Dell computers  General  Fax/Sales Fax  Switchboard  U.K. Customer Care (dial within U.K. only)  Corporate Customer Care(dial within U.K. only)  Website: support.euro.dell.com  Home and Small Business  Technical Support  Customer Care   | and 1600 44 8046  1600 33 8044  1600 33 8046  01 204 4444  1850 200 778  1850 200 778  01 204 4014  01 204 4014  1850 200 982  1850 200 722  1850 543 543  01 204 0103  01 204 4444  0870 906 0010  0870 907 4499  0870 907 4000  02 577 826 90  02 696 821 14 |
| International Access Code: 00 Country Code: 353 City Code: 1  Italy (Milan) International Access Code: 00 | Sales (Large Corporate Accounts)  Sales (Home and Small Business)  Website: support.euro.dell.com  E-mail: dell_direct_support@dell.com  Sales  Ireland Sales  Dell Outlet  Online Ordering HelpDesk  Customer Care  Home User Customer Care  Small Business Customer Care  Corporate Customer Care  Technical Support  Technical Support for XPS computers only  Technical Support for all other Dell computers  General  Fax/Sales Fax  Switchboard  U.K. Customer Care (dial within U.K. only)  Corporate Customer Care(dial within U.K. only)  Website: support.euro.dell.com  Home and Small Business  Technical Support                  | and 1600 44 8046  1600 33 8044  1600 33 8046  01 204 4444  1850 200 778  1850 200 778  01 204 4014  01 204 4014  1850 200 982  1850 200 722  1850 543 543  01 204 0103  01 204 4044  0870 906 0010  0870 907 4499  0870 907 4000                               |

|                                | Taskaisal Commant                                                                                   | 02 577 02/ 00                           |
|--------------------------------|----------------------------------------------------------------------------------------------------|-----------------------------------------|
|                                | Technical Support                                                                                   | 02 577 826 90                           |
|                                | Customer Care                                                                                       | 02 577 825 55                           |
|                                | Fax Switchboard                                                                                     | 02 575 035 30                           |
|                                |                                                                                                    | 02 577 821                              |
| Jamaica                        | E-mail: la-techsupport@dell.com                                                                     | 1 000 440 0205                          |
| lanan (Kawasaki)               | General Support (dial from within Jamaica only)                                                     | 1-800-440-9205                          |
| Japan (Kawasaki)               | Website: support.jp.dell.com                                                                        | t-II f 0120 027 70/                     |
| International Access Code: 001 | Technical Support (XPS)                                                                             | toll-free: 0120-937-786                 |
|                                | Technical Support outside of Japan (XPS)                                                            | 044-520-1235                            |
| Country Code: 81               | XPS Customer Care (if ordered items are missing or have been damaged during shipment)               | 044-556-4240                            |
| Otto Onda AA                   | Technical Support (Dimension and Inspiron)                                                          | toll-free: 0120-198-226                 |
| City Code: 44                  | Technical Support outside of Japan (Dimension and Inspiron)                                         | 81-44-520-1435                          |
|                                | Technical Support (Dell Precision, OptiPlex, and Latitude)                                          | toll-free: 0120-198-433                 |
|                                | Technical Support outside of Japan (Dell Precision, OptiPlex, and Latitude)                         | 81-44-556-3894                          |
|                                | Technical Support (Dell PowerApp™, Dell<br>PowerEdge™, Dell PowerConnect™, and Dell<br>PowerVault™) | toll-free: 0120-198-498                 |
|                                | Technical Support outside of Japan (PowerApp, PowerEdge, PowerConnect, and PowerVault)              | 81-44-556-4162                          |
|                                | Technical Support ( projectors, PDAs,printers, routers)                                             | toll-free: 0120-981-690                 |
|                                | Technical Support outside of Japan ( projectors, PDAs,printers, routers)                            | 81-44-556-3468                          |
|                                | Faxbox Service                                                                                      | 044-556-3490                            |
|                                | 24-Hour Automated Order Status Service                                                              | 044-556-3801                            |
|                                | Customer Care                                                                                       | 044-556-4240                            |
|                                | Business Sales Division (up to 400 employees)                                                       | 044-556-1465                            |
|                                | Preferred Accounts Division Sales (over 400 employees)                                              | 044-556-3433                            |
|                                | Public Sales (government agencies, educational institutions, and medical                            | 044-556-3433                            |
|                                | institutions)                                                                                       | 044-556-5963                            |
|                                | Global Segment Japan                                                                                | 044-556-3469                            |
|                                | Individual User                                                                                     | 044-556-1760                            |
|                                | Switchboard                                                                                         | 044-556-4300                            |
| Korea (Seoul)                  | E-mail: krsupport@dell.com                                                                          |                                         |
|                                | Support                                                                                             | toll-free: 080-200-3800                 |
| International Access Code: 001 | Technical Support (XPS)                                                                             | toll-free: 080-999-0283                 |
|                                | Support (Dimension, PDA, Electronics and Accessories)                                               | toll-free: 080-200-3801                 |
| Country Code: 82               | Sales                                                                                               | toll-free: 080-200-3600                 |
| City Code: 2                   | Fax                                                                                                 | 2194-6202                               |
| ,                              | Switchboard                                                                                         | 2194-6000                               |
| Latin America                  | Customer Technical Support (Austin, Texas, U.S.A.)                                                  | 512 728-4093                            |
| Latin America                  | Customer Service (Austin, Texas, U.S.A.)                                                            | 512 728-3619                            |
|                                | Fax (Technical Support and Customer Service) (Austin, Texas, U.S.A.)                                | 512 728-3883                            |
|                                | Sales (Austin, Texas, U.S.A.)                                                                       | 512 728-4397                            |
|                                | Sales (Austili, Texas, U.S.A.)                                                                      |                                         |
|                                | SalesFax (Austin, Texas, U.S.A.)                                                                    | 512 728-4600<br>or 512 728-3772         |
| Luxembourg                     | Website: support.euro.dell.com                                                                      |                                         |
|                                | Support                                                                                             | 342 08 08 075                           |
| International Access Code: 00  | Home/Small Business Sales                                                                           | +32 (0)2 713 15 96                      |
| Country Code: 352              | Corporate Sales                                                                                     | 26 25 77 81                             |
| country code. 332              | Customer Care                                                                                       | +32 (0)2 481 91 19                      |
|                                | Fax                                                                                                 | 26 25 77 82                             |
| Macao                          | Technical Support                                                                                   | toll-free: 0800 105                     |
|                                | Customer Service (Xiamen, China)                                                                    | 34 160 910                              |
| Country Code: 853              | Transaction Sales (Xiamen, China)                                                                   | 29 693 115                              |
| Malaysia (Penang)              | Website: support.ap.dell.com                                                                        |                                         |
|                                | Technical Support (XPS)                                                                             | toll-free: 1800 885 784                 |
| International Access Code: 00  | Technical Support (Dell Precision, OptiPlex, and Latitude)                                          | toll-free: 1 800 880 193                |
| Onumber Onder (C               | Technical Support (Dimension, Inspiron, and Electronics and Accessories)                            | toll-free: 1 800 881 306                |
| Country Code: 60               | Technical Support (PowerApp, PowerEdge, PowerConnect, and PowerVault)                               | toll-free: 1800 881 386                 |
| City Code: 4                   | Customer Care                                                                                       | toll-free: 1800 881 306 (option 6)      |
| -                              | Transaction Sales                                                                                   | toll-free: 1 800 888 202                |
|                                | Corporate Sales                                                                                     | toll-free: 1 800 888 213                |
| Mexico                         | E-mail: la-techsupport@dell.com                                                                     | 1 2 2 2 2 2 2 2 2 2 2 2 2 2 2 2 2 2 2 2 |
| WEXIOO                         | E maii. la techsapporte demeoni                                                                     | 001-877-384-8979                        |
| International Access Code: 00  | Customer Technical Support                                                                          | 03. 377 304 3777                        |
|                                |                                                                                                    | or 001-877-269-3383                     |
| Country Code: 52               |                                                                                                    | 50-81-8800                              |
|                                | Sales                                                                                               |                                         |
|                                |                                                                                                    |                                         |
|                                |                                                                                                    | or 01-800-888-3355                      |
|                                |                                                                                                    | or 01-800-888-3355<br>001-877-384-8979  |
|                                | Customer Service                                                                                    |                                         |

|                                | Main.                                                                                             | 50-81-8800                           |
|--------------------------------|---------------------------------------------------------------------------------------------------|--------------------------------------|
|                                | Main                                                                                              | or 01-800-888-3355                   |
| Montserrat                     | E-mail: la-techsupport@dell.com                                                                   |                                      |
|                                | General Support                                                                                   | toll-free: 1-866-278-6822            |
| Netherlands Antilles           | E-mail: la-techsupport@dell.com                                                                   |                                      |
|                                | General Support                                                                                   | 001-800-882-1519                     |
| Netherlands (Amsterdam)        | Website: support.euro.dell.com                                                                    | 1                                    |
| nternational Access Code: 00   | Technical Support for XPS                                                                         | 020 674 45 94                        |
| mornational Abbess code. Co    | Technical Support for all other Dell computers                                                    | 020 674 45 00                        |
| Country Code: 31               | Technical Support Fax Home/Small Business Customer Care                                           | 020 674 47 66                        |
| City Code: 20                  |                                                                                                   | 020 674 42 00                        |
| city code. 20                  | Relational Customer Care Home/Small Business Sales                                                | 020 674 4325                         |
|                                | Relational Sales                                                                                  | 020 674 50 00                        |
|                                | Home/Small Business Sales Fax                                                                     | 020 674 47 75                        |
|                                | Relational Sales Fax                                                                              | 020 674 47 50                        |
|                                | Switchboard                                                                                       | 020 674 50 00                        |
|                                | Switchboard Fax                                                                                   | 020 674 47 50                        |
| New Zealand                    | Website: support.ap.dell.com                                                                      |                                      |
|                                | E-mail: support.ap.dell.com/contactus                                                             |                                      |
| nternational Access Code: 00   | Technical Support (XPS)                                                                           | toll-free: 0800 335 540              |
| Country Code: 64               | General Support                                                                                   | 0800 441 567                         |
| Vicaragua                      | E-mail: la-techsupport@dell.com                                                                   |                                      |
|                                | General Support                                                                                   | 001-800-220-1377                     |
| Norway (Lysaker)               | Website: support.euro.dell.com                                                                    |                                      |
|                                | Technical Support for XPS                                                                         | 815 35 043                           |
| nternational Access Code: 00   | Technical Support for all other Dell products                                                     | 671 16882                            |
| Country Code: 47               | Relational Customer Care                                                                          | 671 17575                            |
|                                | Home/Small Business Customer Care                                                                 | 23162298                             |
|                                | Switchboard                                                                                       | 671 16800                            |
|                                | Fax Switchboard                                                                                   | 671 16865                            |
| Panama                         | E-mail: la-techsupport@dell.com                                                                   |                                      |
|                                | General Support                                                                                   | 001-800-507-1264                     |
| Peru                           | E-mail: la-techsupport@dell.com                                                                   | 0000 50 //0                          |
| Poland (Warsaw)                | General Support                                                                                   | 0800-50-669                          |
| Poland (Warsaw)                | Website: support_euro.dell.com  E-mail: pl_support_tech@dell.com                                  |                                      |
| International Access Code: 011 | Customer Service Phone                                                                            | 57 95 700                            |
|                                | Customer Care                                                                                     | 57 95 999                            |
| Country Code: 48               | Sales                                                                                             | 57 95 999                            |
| City Code: 22                  | Customer Service Fax                                                                              | 57 95 806                            |
|                                | Reception Desk Fax                                                                                | 57 95 998                            |
|                                | Switchboard                                                                                       | 57 95 999                            |
| Portugal                       | Website: support.euro.dell.com                                                                    |                                      |
|                                | Technical Support                                                                                 | 707200149                            |
| International Access Code: 00  |                                                                                                   |                                      |
| Country Code: 351              | Customer Care                                                                                     | 800 300 413                          |
| •                              | Sales                                                                                             | 800 300 410 or 800 300 411 or 800    |
|                                | Sales                                                                                             | 300 412 or 21 422 07 10              |
|                                | Fax                                                                                               | 21 424 01 12                         |
| Puerto Rico                    | E-mail: la-techsupport@dell.com                                                                   |                                      |
|                                | General Support                                                                                   | 1-877-537-3355                       |
| St. Kitts and Nevis            | Website: www.dell.com/kn                                                                          |                                      |
|                                | E-mail: la-techsupport@dell.com                                                                   |                                      |
|                                | General Support                                                                                   | toll-free: 1-866-540-3355            |
| St. Lucia                      | Website: www.dell.com/lc                                                                          |                                      |
|                                | E-mail: la-techsupport@dell.com                                                                   |                                      |
|                                | General Support                                                                                   | 1-866-464-4352                       |
| St. Vincent and the Grenadines | Website: www.dell.com/vc                                                                          |                                      |
|                                | E-mail: la-techsupport@dell.com                                                                   | <u> </u>                             |
|                                | General Support                                                                                   | toll-free: 1-866-464-4353            |
| Singapore (Singapore)          | NOTE: The phone numbers in this section should be called from within Singapore or Malaysia only.  |                                      |
| International Access Code: 005 | Website: support.ap.dell.com                                                                      |                                      |
|                                | Technical Support (XPS)                                                                           | toll-free: 1800 394 7464             |
| Country Code: 65               | Technical Support (XIS)  Technical Support (Dimension, Inspiron, and Electronics and Accessories) | toll-free: 1800 394 7430             |
|                                | Technical Support (OptiPlex, Latitude, and Dell Precision)                                        | toll-free: 1800 394 7488             |
|                                | Technical Support (PowerApp, PowerEdge, PowerConnect, and PowerVault)                             | toll-free: 1800 394 7478             |
|                                | Customer Care                                                                                     | toll-free: 1 800 394 7430 (option 6) |

|                                          | Transaction Sales                                                           | toll-free: 1 800 394 7412             |
|------------------------------------------|-----------------------------------------------------------------------------|---------------------------------------|
|                                          | Corporate Sales                                                             | toll-free: 1 800 394 7419             |
| Slovakia (Prague)                        | Website: support.euro.dell.com                                              |                                       |
| International Assess Code: 00            | E-mail: czech_dell@dell.com                                                 |                                       |
| International Access Code: 00            | Technical Support                                                           | 02 5441 5727                          |
| Country Code: 421                        | Customer Care                                                               | 420 22537 2707                        |
| Š                                        | Fax                                                                         | 02 5441 8328                          |
|                                          | Tech Fax                                                                    | 02 5441 8328                          |
|                                          | Switchboard (Sales)                                                         | 02 5441 7585                          |
| South Africa (Johannesburg)              | Website: support.euro.dell.com                                              |                                       |
| International Access Code                | E-mail: dell_za_support@dell.com                                            |                                       |
| International Access Code:               | Gold Queue                                                                  | 011 709 7713                          |
| 09/091                                   | Technical Support                                                           | 011 709 7710                          |
|                                          | Customer Care                                                               | 011 709 7707                          |
| Country Code: 27                         | Sales                                                                       | 011 709 7700                          |
| City Code: 11                            | Fax                                                                         | 011 706 0495                          |
| City Code: 11                            | Switchboard                                                                 | 011 709 7700                          |
| Southeast Asian and Pacific<br>Countries | Technical Support, Customer Service, and Sales (Penang, Malaysia)           | 604 633 4810                          |
| Spain (Madrid)                           | Website: support.euro.dell.com                                              |                                       |
| opani (maara)                            | Home and Small Business                                                     |                                       |
| International Access Code: 00            | Technical Support                                                           | 902 100 130                           |
|                                          | Customer Care                                                               | 902 118 540                           |
| Country Code: 34                         | Sales                                                                       | 902 118 541                           |
| City Code: 91                            | Switchboard                                                                 | 902 118 541                           |
|                                          | Fax                                                                         | 902 118 539                           |
|                                          | Corporate                                                                   | 112 110 007                           |
|                                          | Technical Support                                                           | 902 100 130                           |
|                                          | Customer Care                                                               | 902 115 236                           |
|                                          | Switchboard                                                                 | 91 722 92 00                          |
|                                          | Fax                                                                         | 91 722 95 83                          |
| Sweden (Upplands Vasby)                  | Website: support.euro.dell.com                                              | 71 722 73 63                          |
| Sweden (Oppiands Vasby)                  | Technical Support for XPS                                                   | 0771 340 340                          |
| International Access Code: 00            | Technical Support for all other Dell products                               | 08 590 05 199                         |
|                                          | Relational Customer Care                                                    | 08 590 05 642                         |
| Country Code: 46                         | Home/Small Business Customer Care                                           | 08 587 70 527                         |
| City Code: 8                             | Employee Purchase Program (EPP) Support                                     | 020 140 14 44                         |
| city code. b                             | Technical Support Fax                                                       | 08 590 05 594                         |
|                                          | Sales                                                                       | 08 590 05 185                         |
| Switzerland (Geneva)                     | Website: support.euro.dell.com                                              | 08 390 03 183                         |
| Switzeriand (Geneva)                     | E-mail: Tech_support_central_Europe@dell.com                                |                                       |
| International Access Code: 00            | Technical Support for XPS                                                   | 0848 33 88 57                         |
|                                          | Technical Support (Home and Small Business) for all other Dell products     | 0844 811 411                          |
| Country Code: 41                         | Technical Support (Corporate)                                               | 0844 822 844                          |
| City Code: 22                            | Customer Care (Home and Small Business)                                     | 0848 802 202                          |
| city code. 22                            | Customer Care (Corporate)                                                   | 0848 821 721                          |
|                                          |                                                                             |                                       |
|                                          | Fax Switchboard                                                             | 022 799 01 90                         |
| Taiwan                                   |                                                                             | 022 799 01 01                         |
| ıaıvvall                                 | Website: support.ap.dell.com                                                | <u> </u>                              |
| International Access Code: 002           | E-mail: ap_support@dell.com  Technical Support (XPS)                        | toll-free: 0080 186 3085              |
|                                          | Technical Support (OptiPlex, Latitude, Inspiron, Dimension, and Electronics |                                       |
| Country Code: 886                        | and Accessories)                                                            | toll-free: 0080 186 1011              |
|                                          | Technical Support (servers and storage)                                     | toll-free: 0080 160 1256              |
|                                          | Customer Care                                                               | toll-free: 0080 160 1250              |
|                                          |                                                                             | (option 5)                            |
|                                          | Transaction Sales                                                           | toll-free: 0080 165 1228              |
| Thailand                                 | Corporate Sales                                                             | toll-free: 0080 165 1227              |
| Thailand                                 | Website: support.ap.dell.com                                                | tall from 1900 00/0 07                |
| International Access Code: 001           | Technical Support (OptiPlex, Latitude, and Dell Precision)                  | toll-free: 1800 0060 07               |
|                                          | Technical Support (PowerApp, PowerEdge, PowerConnect, and PowerVault)       | toll-free: 1800 0600 09               |
| Country Code: 66                         | Customer Care                                                               | toll-free: 1800 006 007<br>(option 7) |
|                                          | Corporate Sales                                                             | toll-free: 1800 006 009               |
|                                          | Transaction Sales                                                           | toll-free: 1800 006 006               |
| Trinidad/Tobago                          | Website: www.dell.com/tt                                                    |                                       |
|                                          | E-mail: la-techsupport@dell.com                                             |                                       |
|                                          | General Support                                                             | toll-free: 1-888-799-5908             |
|                                          | Website: www.dell.com/tc                                                    | 100.777-0700                          |
|                                          |                                                                             |                                       |
| Turks and Caicos Islands                 |                                                                             |                                       |
| Turks and Caicos Islands                 | E-mail: la-techsupport@dell.com  General Support                            | toll-free: 1-877-441-4735             |

|                                | E-mail: dell_direct_support@dell.com                                                         |                                         |  |  |
|--------------------------------|----------------------------------------------------------------------------------------------|-----------------------------------------|--|--|
| International Access Code: 00  | Customer Care website: support.euro.dell.com/uk/en/ECare/Form/Home.asp                       |                                         |  |  |
| Country Code: 44               | Sales                                                                                        |                                         |  |  |
| City Code: 1344                | Home and Small Business Sales                                                                | 0870 907 4000                           |  |  |
| City Code: 1344                | Corporate/Public Sector Sales                                                                | 01344 860 456                           |  |  |
|                                | Customer Care                                                                                |                                         |  |  |
|                                | Home and Small Business Customer Care                                                        | 0870 906 0010                           |  |  |
|                                | Corporate Customer Care                                                                      | 01344 373 185                           |  |  |
|                                | Preferred Accounts (500–5000 employees)                                                      | 0870 906 0010                           |  |  |
|                                | Global Accounts Customer Care                                                                | 01344 373 186                           |  |  |
|                                | Central Government Customer Care                                                             | 01344 373 193                           |  |  |
|                                |                                                                                              | 01344 373 199                           |  |  |
|                                | Local Government & Education Customer Care                                                   | <del> </del>                            |  |  |
|                                | Health Customer Care                                                                         | 01344 373 194                           |  |  |
|                                | Technical Support                                                                            | 0070 2// 4100                           |  |  |
|                                | Technical Support for XPS computers only                                                     | 0870 366 4180                           |  |  |
|                                | Technical Support (Corporate/PreferredAccounts/PCA [1000+ employees])                        | 0870 908 0500                           |  |  |
|                                | Technical Support for all other products                                                     | 0870 353 0800                           |  |  |
|                                | General                                                                                      |                                         |  |  |
|                                | Home and Small Business Fax                                                                  | 0870 907 4006                           |  |  |
| Uruguay                        | Website: www.dell.com/uy                                                                     |                                         |  |  |
|                                | E-mail: la-techsupport@dell.com                                                              |                                         |  |  |
|                                | General Support                                                                              | toll-free: 000-413-598-2521             |  |  |
| U.S.A. (Austin, Texas)         | Automated Order-Status Service                                                               | toll-free: 1-800-433-9014               |  |  |
|                                | AutoTech (portable and desktop computers)                                                    | toll-free: 1-800-247-9362               |  |  |
| International Access Code: 011 | Hardware and Warranty Support (Dell TV, Printers, and Projectors) for Relationship customers | toll-free 1-877-459-7298                |  |  |
| Country Code: 1                | Americas Consumer XPS support                                                                | toll-free: 1-800-232-8544               |  |  |
|                                | Consumer (Home and Home Office) Support for all other Dell products                          | toll-free: 1-800-624-9896               |  |  |
|                                | Customer Service                                                                             | toll-free: 1-800-624-9897               |  |  |
|                                | Employee Purchase Program (EPP) Customers                                                    | toll-free: 1-800-695-8133               |  |  |
|                                | Financial Services website: www.dellfinancialservices.com                                    |                                         |  |  |
|                                | Financial Services (lease/loans)                                                             | toll-free: 1-877-577-3355               |  |  |
|                                | Financial Services (Dell Preferred Accounts [DPA])                                           | toll-free: 1-800-283-2210               |  |  |
|                                | Business                                                                                     | 100 100 100 100 100 100 100 100 100 100 |  |  |
|                                | Customer Service and Support                                                                 | toll-free: 1-800-456-3355               |  |  |
|                                | Employee Purchase Program (EPP) Customers                                                    | toll-free: 1-800-695-8133               |  |  |
|                                | Support for printers, projectors, PDAs, and MP3 players                                      | toll-free: 1-800-843-8133               |  |  |
|                                |                                                                                              | toll-free: 1-877-439-7298               |  |  |
|                                | Public (government, education, and healthcare)                                               | t-II f 1 000 45/ 2255                   |  |  |
|                                | Customer Service and Support                                                                 | toll-free: 1-800-456-3355               |  |  |
|                                | Employee Purchase Program (EPP) Customers                                                    | toll-free: 1-800-695-8133               |  |  |
|                                | Dell Sales                                                                                   | toll-free: 1-800-289-3355               |  |  |
|                                |                                                                                              | or toll-free: 1-800-879-3355            |  |  |
|                                | Dell Outlet Store (Dell refurbished computers)                                               | toll-free: 1-888-798-7561               |  |  |
|                                | Software and Peripherals Sales                                                               | toll-free: 1-800-671-3355               |  |  |
|                                | Spare Parts Sales                                                                            | toll-free: 1-800-357-3355               |  |  |
|                                | Extended Service and Warranty Sales                                                          | toll-free: 1-800-247-4618               |  |  |
|                                | Fax                                                                                          | toll-free: 1-800-727-8320               |  |  |
|                                | Dell Services for the Deaf, Hard-of-Hearing, or Speech-Impaired                              | toll-free: 1-877-DELLTTY                |  |  |
| U.S. Virgin Islands            | E-mail: la-techsupport@dell.com                                                              | (1-877-335-5889)                        |  |  |
| J.J. Virgin i Sianus           |                                                                                              | toll from: 1 977 702 4240               |  |  |
| Venezuele                      | General Support                                                                              | toll-free: 1-877-702-4360               |  |  |
| Venezuela                      | Website: www.dell.com/ve                                                                     |                                         |  |  |
|                                | E-mail: la-techsupport@dell.com                                                              |                                         |  |  |

# Your Monitor Set-up Guide

To view PDF files (files with an extension of .pdf), click the document title. To save PDF files (files with an extension of .pdf) to your hard drive, right-click the document title, click Save Target As in Microsoft® Internet Explorer or Save Link As in Netscape Navigator, and then specify a location on your hard drive to which you want to save the files.

Setup Guide (.pdf)

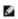

NOTES: PDF files require Adobe® Acrobat® Reader®, which can be downloaded from the Adobe website at www.adobe.com. To view a PDF file, launch Acrobat Reader. Then click File→ Open and select the PDF file.

# Using the OSD

Dell™ SE197FP Flat Panel Monitor User's Guide

- Connecting Your Monitor
- Using the Front Panel Buttons
- Using the OSD
- <u>Using the Dell™ Soundbar (Optional)</u>

# **Connecting Your Monitor**

CAUTION: Before you begin any of the procedures in this section, follow the Safety Instruction.

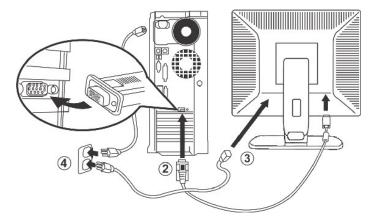

- Turn off your computer and unplug its power cable.
   Connect the blue (analog D-sub) display connector cable to the corresponding video port on the back of your computer. (The graphic is for illustration only. System appearance may varry).
   Connect the power cable for your display to the power port on the back of the display.
   Plug the power cables of your computer and your display into a nearby outlet. Your monitor is equipped with an automatic power supply for a voltage range from 100 to 240 Volt at a frequency of 50/60 Hz. Be sure that your local power is within the supported range. If you are unsure, ask your electricity supplier.
   Turn on your display and computer.

If your monitor displays an image, installation is complete. If it does not display an image, see <u>Troubleshooting</u>.

# **Using the Front Panel Buttons**

Use the control buttons on the front of the monitor to adjust the characteristics of the image being displayed. As you use these buttons to adjust the controls, an OSD shows their numeric values as they change.

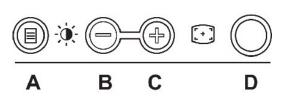

The following table describes the front panel buttons:

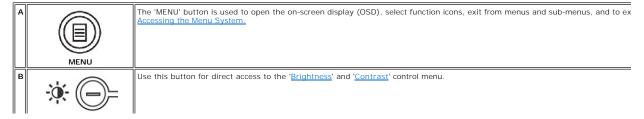

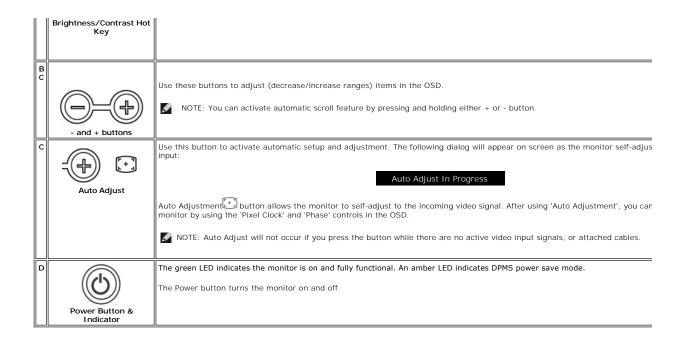

#### On Screen Menu/Display (OSD)

#### **Direct-Access Functions**

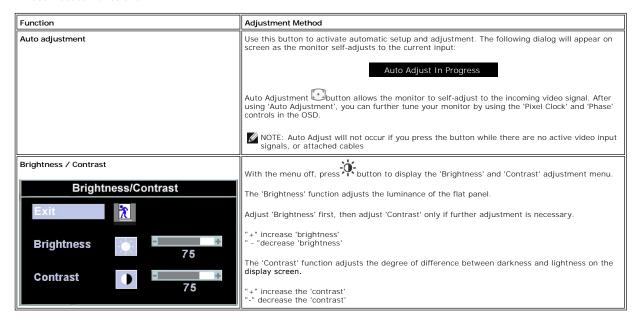

# Using the OSD

#### Accessing the Menu System

1. With the menu off, press the 'MENU' button to open the OSD system and display the main features menu.

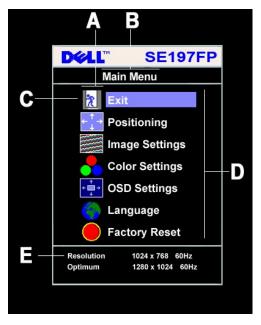

Function icons

Main Menu В

C Menu icon

Sub-Menu name

Resolution

- Press the and + buttons to move between the function icons. As you move from one icon to another, the function name is highlighted to reflect the function or group of functions (sub-menus) represented by that icon. See the table below for a complete list of all the functions available for the monitor.
   Press the 'MENU' button once to activate the highlighted function. Press -/+ to select the desired parameter, press menu to enter the slidebar then use the and + buttons, according to the indicators on the menu, to make your changes.
   Press the 'Menu' button once to return to the main menu to select another function or press the 'Menu' button two or three times to exit from the OSD.

| Icon        | Menu Name<br>and Sub-<br>menus | Description                                                                                                    |  |
|-------------|--------------------------------|----------------------------------------------------------------------------------------------------|--|
| *           | EXIT                           | This is used to exit out of the Main Menu.                                                                                                    |  |
| 4           | Positioning:                   | Positioning' moves the viewing area around on the monitor screen.                                                                                                    |  |
| 1           |                                | When making changes to either the <b>Horizontal</b> or <b>Vertical</b> settings, no changes will occur to the size of the viewing area; the image will simply be shifted in response to your selection/change.    |  |
|             |                                | Minimum is '0' (-). Maximum is '100' (+).                                                                                                    |  |
|             |                                | Positioning                                                                                                    |  |
|             |                                | Exit                                                                                                    |  |
|             |                                | Horizontal ←→ 50                                                                                                    |  |
|             |                                | Vertical 50                                                                                                    |  |
|             | Image                          |                                                                                                    |  |
|             | settings:                      |                                                                                                    |  |
|             | Auto Adjust                    | Even though your computer system can recognize your new flat panel monitor on startup, the 'Auto Adjustment' function will optimize the display settings for use with your particular setup.                      |  |
|             |                                | NOTE: In most cases, 'Auto Adjust' will produce the best image for your configuration; this function can be directly access via Auto Adjustment hotkey.                                                           |  |
| <i>}</i> }} | Pixel Clock                    | The <b>Phase</b> and <b>Pixel Clock</b> adjustments allow you to more closely adjust your monitor to your preference. These settings are accessed through the main OSD menu, by selecting <b>Image Settings</b> . |  |
|             |                                | Use the - and + buttons to adjust away interference. Minimum: 0 ~ Maximum: 100                                                                                                    |  |

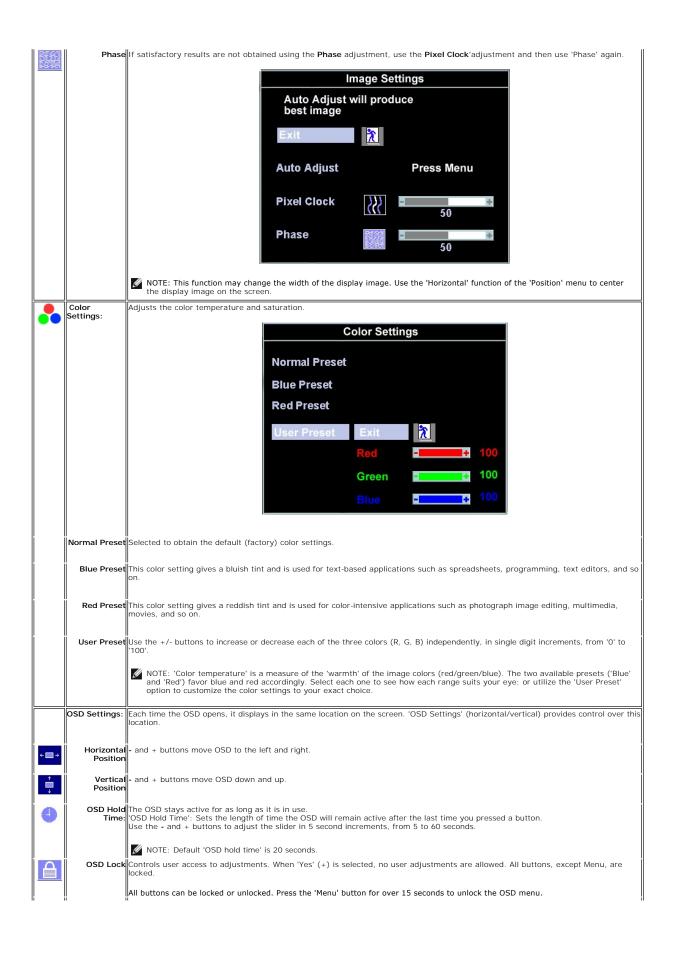

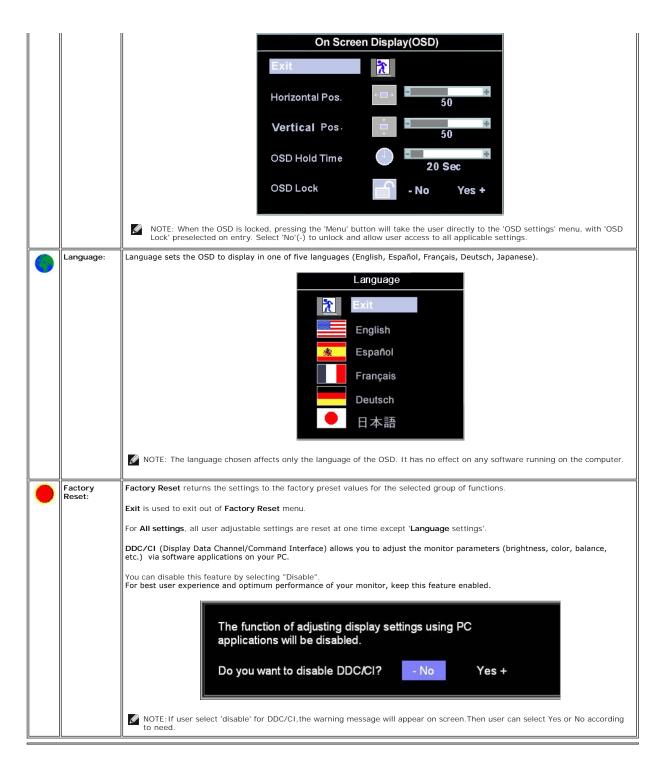

# **Automatic Save**

With the OSD open, if you make an adjustment and then either proceed to another menu, or exit the OSD, the monitor automatically saves any adjustments you have made. If you make an adjustment and then wait for the OSD to disappear the adjustment will also be saved.

### **Reset Functions**

### **Factory Preset Restoration**

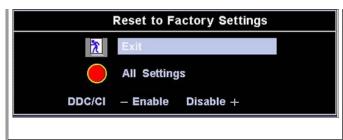

'Exit' leaves this submenu without resetting any values.

'All Settings' returns your monitor settings to those that were set at the time of manufacture. This includes 'Color', 'Position', 'Clock frequency', 'Phase', 'Brightness', 'Contrast' and 'OSD hold time'

DDC/CI (Display Data Channel/Command Interface) allows you to adjust the monitor parameters (brightness, color, balance, etc.) via software applications on your PC.

You can disable this feature by selecting "Disable". For best user experience and optimum performance of your monitor, keep this feature enabled.

NOTE: There is no Undo when you use the 'Reset function'. To return to the previous function settings, you must adjust the functions again. 'Reset' will set the clock and phase back to factory settings, activating auto adjust may be required and this will optimize the image for your system.

#### **OSD Warning Messages**

A warning message may appear on the screen indicating that the monitor is out of sync.

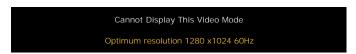

This means that the monitor cannot synchronize with the signal that it is receiving from the computer. Either the signal is too high or too low for the monitor to use. See <a href="Specifications">Specifications</a> for the Horizontal and Vertical frequency ranges addressable by this monitor. Recommended mode is 1280 X 1024 @ 60Hz.

MOTE: The floating 'Dell - self-test Feature Check' dialog will appear on-screen if the monitor cannot sense a video signal.

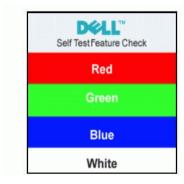

Occasionally, no warning message appears, but the screen is blank. This could also indicate that the monitor is not synchronizing with the computer.

See <u>Troubleshooting</u> for more information.

# Using the Dell™ Soundbar (Optional)

The Dell Soundbar is a stereo two channel system adaptable to mount on Dell Flat Panel Displays. The Soundbar has a rotary volume and on/off control to adjust the overall system level, a blue LED for power indication, and two audio headset jacks.

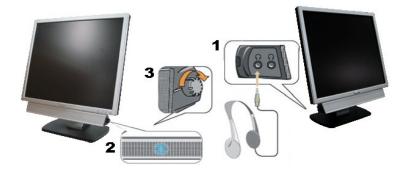

- 1. Headphone connectors
- 2. Power indicator
- 3. Power/Volume control

#### Soundbar Attachment to the Monitor

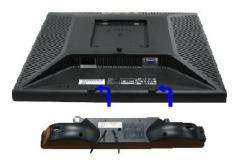

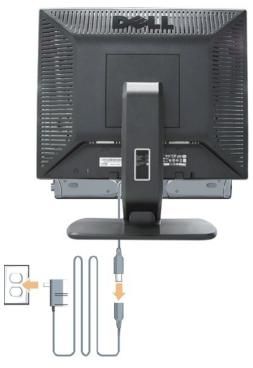

- 1. Working from the rear of the monitor, attach the Soundbar aligning the two slots with the two tabs along the bottom rear of the monitor.
- Slide the Soundbar to the left until it snaps into place.
- Connect the Soundbar with the power brick.
- 4. Plug the power cables of the power brick into a nearby outlet.
- 5. Insert the lime-green mini stereo plug from the rear of the Soundbar into the computer's audio output jack.

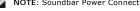

NOTE: Soundbar Power Connector - 12V DC output is for optional Dell Soundbar only.

NOTICE: Do not use with any device other than Dell Soundbar.

# **Product Specific Problems**

Dell™ SE197FP Flat Panel Monitor User's Guide

- Monitor Specific Troubleshooting
- Common Problems
- Product Specific Problems

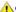

CAUTION: Before you begin any of the procedures in this section, follow the <u>Safety Instruction</u>.

# **Monitor Specific Troubleshooting**

#### Self-Test Feature Check (STFC)

Your monitor provides a self-test feature that allows you to check whether your monitor is functioning properly. If your monitor and computer are properly connected but the monitor screen remains dark, run the monitor self-test by performing the following steps:

- Turn off both your computer and the monitor.
- Unplug the video cable from the back of the computer. To ensure proper Self-Test operation, remove the Analog (blue connector) cables from the back of computer.
   Turn on the monitor.

The floating 'Dell™ - Self-Test Feature Check' dialog box should appear on-screen (against a black background) if the monitor cannot sense a video signal and is working correctly. While in self-test mode, the power LED remains green. Also, depending upon the selected input, one of the dialogs shown below will continuously scroll through the screen.

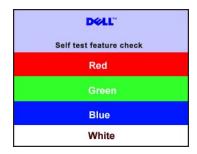

- 4. This box also appears during normal system operation if the video cable becomes disconnected or damaged.5. Turn off your monitor and reconnect the video cable; then turn on both your computer and the monitor.

If your monitor screen remains blank after you use the previous procedure, check your video controller and computer system; your monitor is functioning

#### **OSD Warning Messages**

For OSD-related issues, see OSD Warning Messages

#### **Common Problems**

The following table contains general information about common monitor problems you might encounter.

| COMMON SYMPTOMS         | WHAT YOU EXPERIENCE                  | POSSIBLE SOLUTIONS                                                                                                    |
|-------------------------|--------------------------------------|----------------------------------------------------------------------------------------------------|
| No Video/ Power LED off | No picture, monitor is dead          | Check connection integrity at both ends of the video cable     Electric outlet verification     Ensure power button depressed fully                                                      |
| No Video/ Power LED on  | No picture or no brightness          | Increase brightness & contrast controls     Perform monitor self-test feature check     Check for bent or broken pins                                                                    |
| Poor Focus              | Picture is fuzzy, blurry or ghosting | Press Auto Adjust button     Adjust Phase and Clock controls through OSD     Eliminate video extension cables     Perform monitor reset     Lower video resolution or increase font size |
| Shaky/Jittery Video     | Wavy picture or fine movement        | Press Auto Adjust button                                                                                                    |

|                                                                                   |                                                                    | Adjust Phase and Clock controls through OSD     Perform monitor reset     Check environmental factors     Relocate and test in another room                                                                                                    |
|-----------------------------------------------------------------------------------|--------------------------------------------------------------------|----------------------------------------------------------------------------------------------------|
| Missing Pixels                                                                    | LCD screen has spots                                               | Cycle power on-off     These are pixels that are permanently off and is a natural defect that occurs in LCD technology                                                                                                    |
| Stuck-on Pixels                                                                   | LCD screen has bright spots                                        | Cycle power on-off     These are pixels that are permanently on and is a natural defect that occurs in LCD technology                                                                                                    |
| Brightness Problems                                                               | Picture too dim or too bright                                      | Perform monitor reset on "All Settings"     Press Auto Adjust button     Adjust brightness & contrast controls                                                                                                    |
| Geometric Distortion                                                              | Screen not centered correctly                                      | Perform monitor reset on "Position Settings Only"     Press auto-adjust button     Adjust the centering controls     Ensure monitor is in proper video mode                                                                                                    |
| Horizontal/Vertical Lines                                                         | Screen has one or more lines                                       | Perform monitor reset on "All Settings"     Press Auto Adjust button     Adjust Phase and Clock controls via OSD     Perform monitor self-test feature check and determine if these lines are also in self-test mode     Check for bent or broken pins                                   |
| Sync Problems                                                                     | Screen is scrambled or appears torn                                | Perform monitor reset on "All Settings"     Press Auto Adjust button     Adjust Phase and Clock controls via OSD     Perform monitor self-test feature check to determine if scrambled screen appears in self-test mode     Check for bent or broken pins     Boot up in the "safe mode" |
| LCD Scratched                                                                     | Screen has scratches or smudges                                    | Turn monitor off and clean the screen     For cleaning instruction, see <u>Caring for your Monitor</u> .                                                                                                    |
| Safety Related Issues                                                             | Visible signs of smoke or sparks                                   | Do not perform any troubleshooting steps     Monitor needs to be replaced                                                                                                    |
| Intermittent Problems                                                             | Monitor malfunctions on & off                                      | Ensure monitor is in proper video mode     Ensure video cable connection to computer and to the flat panel is secure     Perform monitor reset on "All Settings"     Perform monitor self-test feature check to determine if the intermittent problem occurs in self-test mode           |
| Missing Color                                                                     | Picture missing color                                              | Perform monitor self-test feature check     Check connection integrity at both end of the video cable     Check for bent or broken pins                                                                                                    |
| Wrong Color                                                                       | Picture color not good                                             | Change the color to "User Preset"     Adjust R/G/B value of "User Preset"                                                                                                    |
| Image retention from a static image left on the monitor for a long period of time | Faint shadow from the static image displayed appears on the screen | Use the Power Management feature to turn off the monitor at all times when not in use     Alternatively, use a dynamically changing screensaver                                                                                                    |

# **Product Specific Problems**

| SPECIFIC<br>SYMPTOMS                                                                                                    | WHAT YOU EXPERIENCE                                                | POSSIBLE SOLUTIONS                                                                                                    |
|----------------------------------------------------------------------------------------------------|--------------------------------------------------------------------|----------------------------------------------------------------------------------------------------|
| Screen image is too small                                                                                                    | Image is centered on screen, but does not fill entire viewing area | Perform monitor reset on "All Settings"                                                                                                    |
| Cannot adjust the monitor with the buttons on the front panel                                                                                                    | OSD does not appear on the screen                                  | Turn the monitor off and unplug the power cord and then plug back and power on                                                                    |
| The monitor will not go into power saving mode.  No picture, the LED light is green. When press "+", "-" or "Menu" key, the message " No input signal " will appear. |                                                                    | Move mouse or hit any key on the keyboard on the computer or activate video player, then access the OSD to set both Audio/Video to " off " state. |

| No Input Signal<br>when user<br>controls pressed | No picture, the LED light is green. When press "+", "-" or "Menu" key, the message " No input signal " will appear. | 1 Check the signal source Make sure the Computer is not in power saving by moving mouse or pressing any key on the keyboard. 1 Check whether the signal cable is plugged in and seated properly. Re-plug the signal cable if necessary. 1 Re-boot the computer or video player. |
|--------------------------------------------------|----------------------------------------------------------------------------------------------------|----------------------------------------------------------------------------------------------------|
| OSD Lock                                         | All buttons are locked except the "menu" button. No user adjustments are allowed.                                   | Press the "menu" button for over 15 seconds to unlock the OSD menu.                                                                                                    |

# Using Your Monitor Stand DelIT SE197FP Flat Panel Monitor User's Guide

- Attaching the Stand
- Organizing Your Cables
- Using the Tilt
- Removing the Stand

# Attaching the Stand

NOTE: Stand is detached when the monitor is shipped from the factory.

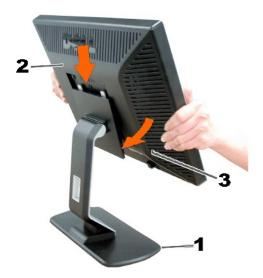

- 1. Place the stand on a flat surface.
- 2. Fit the groove on the back of the monitor onto the two teeth of the upper stand.
- 3. Lower the monitor so that the monitor mounting area snaps on/locks to the stand.

# **Organizing Your Cables**

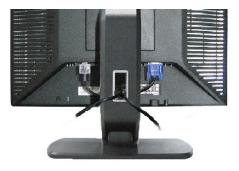

After attaching all necessary cables to your monitor and computer, (See Connecting Your Monitor for cable attachment,) use the cable holder to neatly organize all cables as shown above.

# Tilt

With the built-in pedestal, you can tilt the monitor for the most comfortable viewing angle.

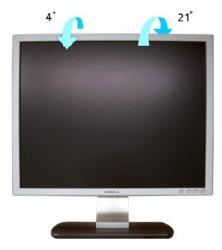

# Removing the Stand

After placing the monitor panel on a soft cloth or cushion, press and hold the LCD removal button, and then remove the stand.

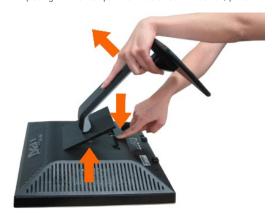

MOTE: To prevent scratches on the LCD screen while removing the stand, ensure that the monitor is placed on a clean surface.

Back to Contents Page